# <span id="page-0-1"></span><span id="page-0-0"></span>**Echtzeitsysteme**

Übungen zur Vorlesung

Simple Scope

#### **Simon Schuster Peter Wägemann**

Friedrich-Alexander-Universität Erlangen-Nürnberg (FAU) Lehrstuhl für Informatik 4 (Verteilte Systeme und Betriebssysteme) <https://www4.cs.fau.de>

Sommersemester 2022

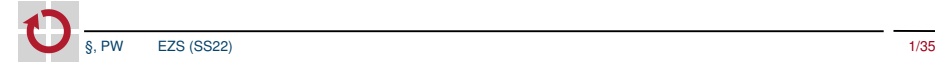

# <span id="page-1-0"></span>Übersicht

### 1 [Wiederholung](#page-2-0)

- **[Antwortzeitanalyse](#page-3-0)**
- **[Ereignisorientierter Planer](#page-10-0)**
- **[Berechnungskomplexität](#page-12-0)**
- [Ereignisgesteuerte & zeitgesteuerte Echtzeitsysteme](#page-17-0)

### 2 [eCos-Vertiefung](#page-18-0)

**[Alarme](#page-19-0)** 

- [Time-Triggered eCos](#page-23-0)
- **3** [Dynamische Prioritäten: Earliest-Deadline First](#page-29-0)
- 4 [Hinweise zu Aufgabe 4](#page-32-0)
	- [Software-Tracing](#page-33-0)

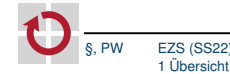

# <span id="page-2-0"></span>Übersicht

### 1 [Wiederholung](#page-2-0)

- **[Antwortzeitanalyse](#page-3-0)**
- **Exemple 2** [Ereignisorientierter Planer](#page-10-0)
- **[Berechnungskomplexität](#page-12-0)**
- [Ereignisgesteuerte & zeitgesteuerte Echtzeitsysteme](#page-17-0)

#### 2 [eCos-Vertiefung](#page-18-0)

[Alarme](#page-19-0)

- **[Time-Triggered eCos](#page-23-0)**
- 3 [Dynamische Prioritäten: Earliest-Deadline First](#page-29-0)
- 4 [Hinweise zu Aufgabe 4](#page-32-0)
	- [Software-Tracing](#page-33-0)

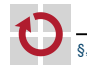

# <span id="page-3-0"></span>Antwortzeitanalyse

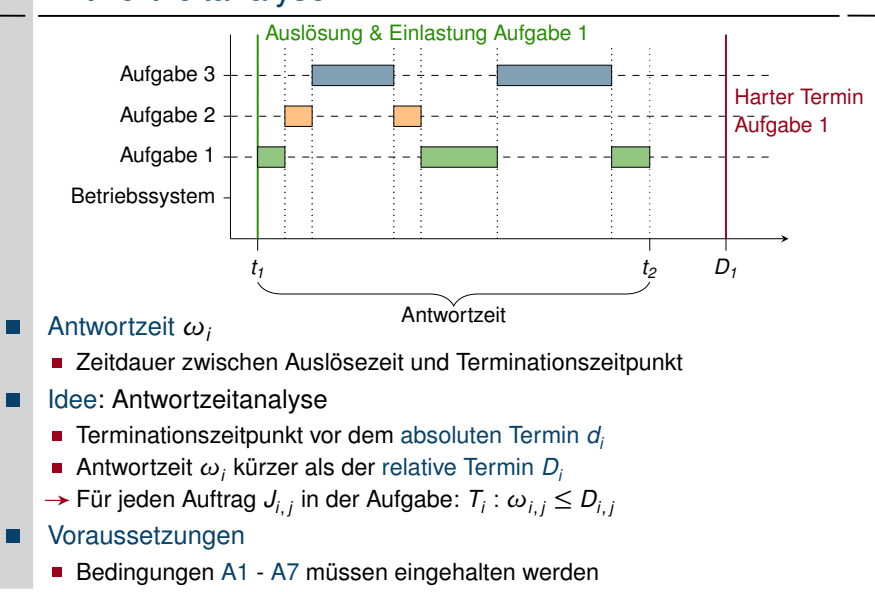

Konzept ist jedoch erweiterbar

### Berechnung der Antwortzeit

Antwortzeit *ω<sup>i</sup>* der Aufgabe *T<sup>i</sup>* berechnet sich zu:

$$
\omega_i(t) = e_i + \sum_{k=1}^{i-1} \left[ \frac{t}{p_k} \right] e_k; 0 < t \leq p_i
$$

- Aufgabe terminiert bevor das Ereignis (Periode) erneut eintritt
- Setzt sich zusammen aus:
	- $-$  WCET  $e_i$  von  $T_i$
	- WCETs *e*<sub>1</sub>, . . . , *e<sub>i−1</sub>* der Aufgaben *T*<sub>1</sub>, . . . , *T<sub>i−1</sub>* höherer Priorität
- Prüfung: *ω<sup>i</sup>* (*t*) ≤ *t* П
	- $t = j p_k; \quad k = 1, 2, \ldots, i; \quad j = 1, 2, \ldots, \left\lfloor \min(p_i, D_i) / p_k \right\rfloor$
	- Zeitbedarf erhöht sich nur bei Auslösung dringlicherer Aufgaben
	- Bis das Ereignis erneut eintritt/der Termin der Aufgabe erreicht ist

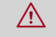

**A** Ist die Ungleichung für einen Zeitpunkt *t* erfüllt, ist *T<sub>i</sub>* zulässig

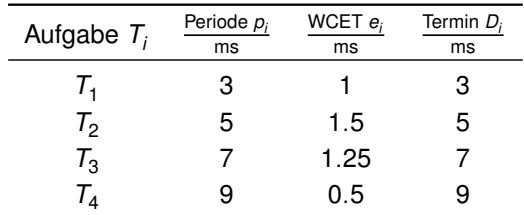

Alle Aufgaben weisen einen Phasenversatz *φ<sup>i</sup>* von 0 auf

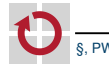

### Beispiel: Berechnung der maximalen Antwortzeit

Aufgaben: *T*<sub>1</sub> = (3, 1, 3, φ<sub>1</sub>), *T*<sub>2</sub> = (5, 1.5, 5, φ<sub>2</sub>), *T*<sub>3</sub> = (7, 1.25, 7, φ<sub>3</sub>), *T*<sub>4</sub> = (9, 0.5, 9, φ<sub>4</sub>)

- Antwortzeit *ω*<sup>1</sup> von *T*<sup>1</sup>
	- $\omega_1(3) = 1 \leq 3 \sim$  zulässig
- П Antwortzeit *ω*<sub>2</sub> von *T*<sub>2</sub>  $\omega_2(3) = 1.5 + \left\lceil \frac{3}{3} \right\rceil$ 1  $= 2.5 \leq 3 \sim$  zulässig
- Antwortzeit *ω*<sub>3</sub> von *T*<sub>3</sub>  $\omega_3(3)=1.25+\left[\frac{3}{3}\right]$ 1  $+\left[\frac{3}{5}\right]$ 1.5  $=3.75>3$  $\omega_3(5) = 1.25 + \left\lceil \frac{5}{3} \right\rceil 1 + \left\lceil \frac{5}{5} \right\rceil 1.5 = 4.75 \leq 5 \sim$  zulässig

Antwortzeit ω<sub>4</sub> von *T*<sub>4</sub>

\n■ ω<sub>4</sub>(3) = 0.5 + 
$$
\lceil \frac{3}{3} \rceil
$$
 1 +  $\lceil \frac{3}{5} \rceil$  1.5 +  $\lceil \frac{3}{7} \rceil$  1.25 = 4.25 > 3

\n■ ω<sub>4</sub>(5) = 0.5 +  $\lceil \frac{5}{3} \rceil$  1 +  $\lceil \frac{5}{5} \rceil$  1.5 +  $\lceil \frac{5}{7} \rceil$  1.25 = 5.25 > 5

\n■ ω<sub>4</sub>(6) = 0.5 +  $\lceil \frac{6}{3} \rceil$  1 +  $\lceil \frac{6}{5} \rceil$  1.5 +  $\lceil \frac{6}{7} \rceil$  1.25 = 6.75 > 6

\n■ ω<sub>4</sub>(7) = 0.5 +  $\lceil \frac{7}{3} \rceil$  1 +  $\lceil \frac{7}{5} \rceil$  1.5 +  $\lceil \frac{7}{7} \rceil$  1.25 = 7.75 > 7

\n■ ω<sub>4</sub>(9) = 0.5 +  $\lceil \frac{9}{3} \rceil$  1 +  $\lceil \frac{9}{5} \rceil$  1.5 +  $\lceil \frac{9}{7} \rceil$  1.25 = 9.00 ≤ 9 → zulässig

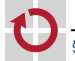

### Beispiel: Berechnung der Zeitbedarfsfunktionen

Aufgaben: *T*<sub>1</sub> = (3, 1, 3, φ<sub>1</sub>), *T*<sub>2</sub> = (5, 1.5, 5, φ<sub>2</sub>), *T*<sub>3</sub> = (7, 1.25, 7, φ<sub>3</sub>), *T*<sub>4</sub> = (9, 0.5, 9, φ<sub>4</sub>)

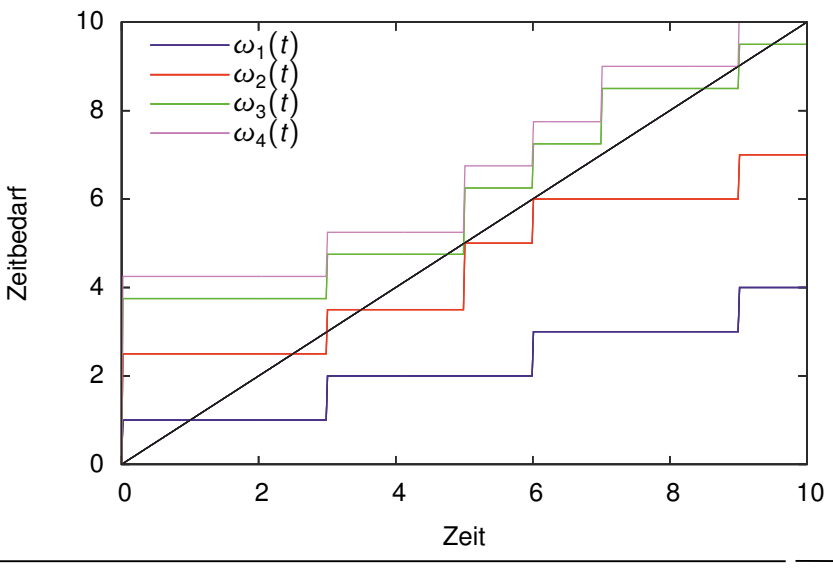

## Restriktionen des periodischen Modells

- $\wedge$  Mathematische Ansätze zur zeitlichen Analyse periodischer Echtzeitsysteme bedingen häufig starke Einschränkungen:
	- **A1** Alle Aufgaben sind periodisch
	- **A2** Alle Arbeitsaufträge können an ihren Auslösezeitpunkten eingeplant und ausgeführt werden
	- **A3** Termine und Perioden sind identisch
	- **A4** Kein Arbeitsauftrag gibt die Kontrolle über den Prozessor ab
	- **A5** Alle Aufgaben sind unabhängig<sup>1</sup>
	- **A6** Die Kosten durch Unterbrechungen, Ablaufplanung und Verdrängung sind vernachlässigbar
	- **A7** Alle Aufgaben verhalten sich voll-präemptiv

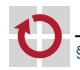

# Antwortzeitanalyse

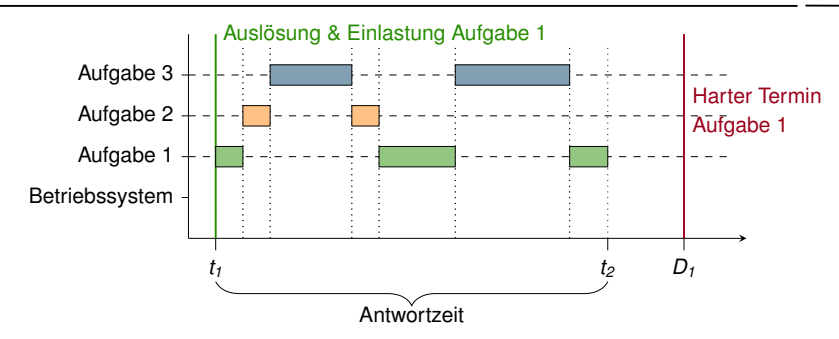

#### Praktische Betrachtung

Beruht auf Voraussetzungen A1 – A7:

- **A7** Alle Aufgaben verhalten sich voll-präemptiv
- $\rightsquigarrow$  Höherpriorere Aufgaben können jederzeit verdrängen
- **A6** Kosten von Unterbrechungen, Ablaufplanung und Verdrängung vernachlässigbar

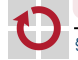

## <span id="page-10-0"></span>Ereignisorientierte Einplanung

(engl. *event-driven scheduling*)

 $\land$  Einplanung von Arbeitsaufträgen erfolgt zu Ereigniszeitpunkten

- Ihr Auftreten ist nicht (exakt) vorhersehbar
- Ereignisauslöser sind kontrollierte Objekte/andere Arbeitsaufträge
- > Die Ereignisverarbeitung unterliegt einer gewissen Dringlichkeit

☞ Ereignisse haben Prioritäten die dem Ereignisauslöser und/oder der Ereignisverarbeitung zugeordnet sind

Feste Zuordnung 7→ Ereignisverarbeitung/-auslöser

- Arbeitsaufträge erhalten absolute Priorität
- Variable Zuordnung → Ereignisverarbeitung
	- **Arbeitsaufträge erhalten relative Priorität**

Auch prioritätsorientierte Einplanung (engl. *priority-driven scheduling*)

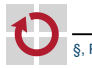

(engl. *event-driven scheduler*)

- Einplanung ereignisbedingt ausgelöster Arbeitsaufträge resultiert in einer П dynamischen Datenstruktur 7→ sortierte Liste
- $\triangle$  Kritisch ist die Berechnungskomplexität und wann sie anfällt
	- Gekoppelt mit der Einlastung: *online scheduling* (siehe III-2[/15](#page-0-1) ff)
	- Konstant oder variabel, dann jedoch mit oberer Schranke 7→ WCET
	- → Zum Auslöse- oder Auswahlzeitpunkt von Arbeitsaufträgen
- ☞ Priorität bildet den Sortierschlüssel (engl. *sort key*)
	- Ergibt sich ggf. erst zum Ereigniszeitpunkt aus der Priorität der von ihm zu verarbeitenden Ereignissen
	- Ist eindeutig abzubilden auf einen endlichen Wertebereich

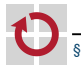

# <span id="page-12-0"></span>Aufbau und Berechnungskomplexität

#### Feste/Dynamische Prioritäten und Ablauftabellen/-listen

- Ablaufliste 7→ Dynamische Datenstruktur
	- Prioritäten entsprechen der Position innerhalb der Ablaufliste
	- Das (relative) Prioritätsgefüge passt sich zur Laufzeit an
	- → Eignung für die Implementierung dynamischer Prioritäten
	- Linearer Berechnungsaufwand zum Auslösezeitpunkt
		- Vorabwissen zur WCET des Sortiervorgangs ist gefordert
	- Nahezu konstanter Berechnungsaufwand zum Auswahlzeitpunkt
		- Aufträge vom Kopf her der (ggf. einfach verketteten) Liste entnehmen
	- Ablauftabelle 7→ Statische Datenstruktur
		- Prioritäten werden fest auf Tabellenindizes abgebildet
		- Zur Laufzeit unveränderliches Gefüge absoluter Prioritäten
		- A Eignung für die Implementierung fester Prioritäten
		- Konstanter Berechnungsaufwand zum Auslösezeitpunkt
			- Aufträge durch indizierte Adressierung in die Tabelle aufnehmen
			- Ggf. ist ein Tabelleneintrag eine Auftragliste (FIFO) gleicher Priorität
		- Linearer Berechnungsaufwand zum Auswahlzeitpunkt
			- Vorabwissen zur WCET des Suchvorgangs ist gefordert
			- Tabelleneinträge können leer sein und sind zu überspringen

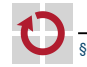

### Berechnungskomplexität (Forts.)

#### Ablaufliste vs. Ablauftabelle

#### **Ablaufliste**

```
Job \star list = 0;
void release ( Job * item ) {
  Job* last = 0, tail = list;
  while (tail && outrank (tail.item)) {
    last = tail;
    tail = last ->next :
  }
  if (!last)item - > next = list; list = item;
  } else {
    item ->next = tail:
    last ->next = item:
  }
}
Job* extract() \{Job* item = list;if (item) list = item->next:return item ;
}
```

```
release O(n)
extract O(1)
```
#### **Ablauftabelle**

```
Joh* table [ Johs ]:
void release (Job *item) {
  assert ((priority (item) >= 0)&8 (priority (item) <= Jobs - 1));
  item \rightarrow state = Readv:
}
Job* extract() {
  for (uint slot = 0: slot < sJobs: slot++)if(table [slot]-> state == Readv) {
        table [ slot ] - > state = Selected ;
        return table[slot]:
     }
  return 0;
}
```
#### A Feste Anzahl an Aufträgen

release *O*(1) extract *O*(*n*)

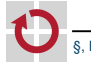

### *Multi-Level-Queue-Scheduler*, MLQ-Scheduler

Häufig anzutreffende Sonderform der Ablauftabelle

- Eine Ablaufliste je Priorität, organisiert als FIFO
- Ablauflisten werden in einer Ablauftabelle verwaltet

```
Multi-Level-Queue
```

```
Job* table[Jobs]:
void release ( Job * item ) {
  assert ((prior (item) >= 0)& (prio(item) \le Jobs - 1));
  item \rightarrow state = Readv:
  append ( table [ prio ( item ) ], item ) ;
}
Job* extract() {
  for ( uint slot = 0; slot < prios; slot++)if (!empty(table[slot]))
      Job * item = head(table [slot]);
      item->state = Selected;
      return item:
     }
  return 0;
}
```
- **Mehrere Tasks pro Priorität**
- **Mehrere Aufträge pro Task**
- Reihenfolge der Auslösung

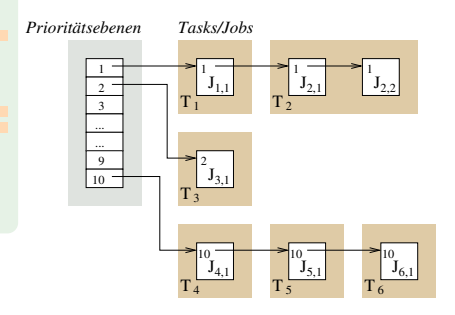

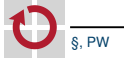

Die Tücke liegt oft im Detail. . .

#### Auftragauslösung mit konstantem Aufwand *O*(1) möglich?

1 Ablaufplan ist dynamische Datenstruktur (Tabelle) aus mehreren Prioritätsebenen

Wartelisten → LIFO

```
Warteschlangen \rightsquigarrow FIFO
```
- 2 Aufträge die über denselben Tabelleneintrag erfasst werden besitzen dieselbe Priorität
	- Sonst könnte LIFO/FIFO Prioritätsverletzung zur Folge haben
- 3 Anzahl der Tabelleneinträge entspricht mindestens der Anzahl statisch zugewiesener Prioritäten
	- Ggf. werden dann nahezu alle Tabelleneinträge nur einen Auftrag erfassen
	- Abhängig von der Echtzeitanwendung und dem Einplanungsverfahren

Auftragauswahl ist unter diesen Bedingungen nicht in *O*(1) möglich:

**Leere Tabelleneinträge sind ggf. zu überspringen** 

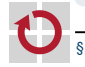

# Prioritätsorientierter *O*(1)-*Scheduler* (Forts.) !?

Eine Abwägungsfrage. . .

- " Vorrangsteuerung ist mit grundsätzlichen Konflikt konfrontiert:
	- Entweder Auftragauslösung oder Auftragauswahl mit *O*(1) zu versehen
		- Beides zugleich geht nicht
- ☞ Für Auftragauslösung in *O*(1) spricht:
	- Ereignisgesteuerte Auslösung benötigen konstante Zeit
		- Z.B. als Folge eines *Interrupts* oder der Zustellung eines *Zeitsignals*
		- Bedeutsam für voll-verdrängbare Systeme
	- $\rightarrow$  Ereignisbedingte Auftragverzögerungen lassen sich exakt bestimmen
- ☞ Für Auftragauswahl in *O*(1) spricht:
	- Übergang zum nachfolgenden Auftrag benötigt konstante Zeit
		- Z.B. wenn der aktuelle Auftrag durchgelaufen ist oder blockiert

☞ Linux (bis 2.6), Mach, QNX, . . . , VxWorks verhelfen Auftragauslösung zu *O*(1)

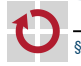

### <span id="page-17-0"></span>Ereignisgesteuerte vs. zeitgesteuerte EZS

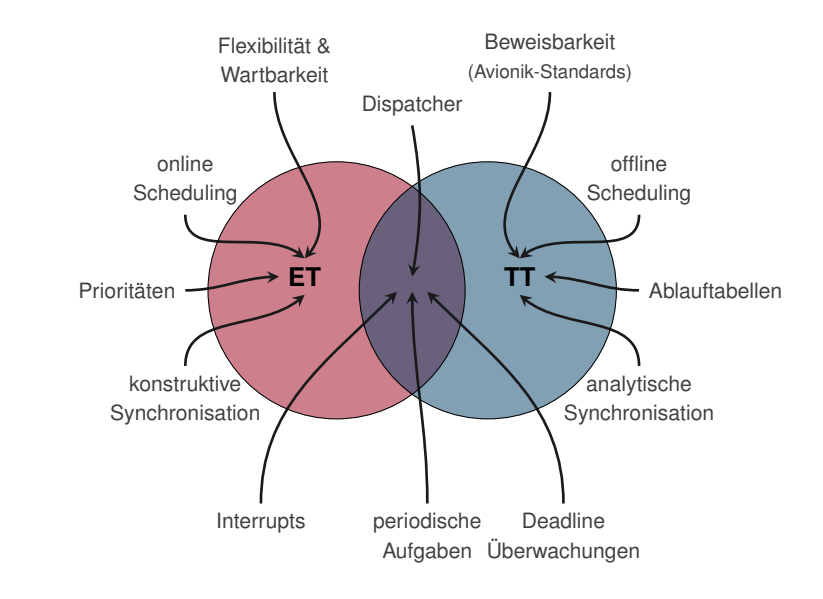

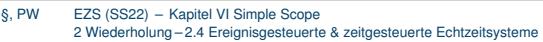

# <span id="page-18-0"></span>Übersicht

#### 1 [Wiederholung](#page-2-0)

- **[Antwortzeitanalyse](#page-3-0)**
- **[Ereignisorientierter Planer](#page-10-0)**
- **[Berechnungskomplexität](#page-12-0)**
- **Exercises** [Ereignisgesteuerte & zeitgesteuerte Echtzeitsysteme](#page-17-0)

### 2 [eCos-Vertiefung](#page-18-0)

- **[Alarme](#page-19-0)**
- [Time-Triggered eCos](#page-23-0)
- 3 [Dynamische Prioritäten: Earliest-Deadline First](#page-29-0)
- 4 [Hinweise zu Aufgabe 4](#page-32-0)
	- [Software-Tracing](#page-33-0)

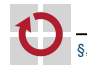

# <span id="page-19-0"></span>Alarme und periodische Aktivierung

eCos-*Alarme* basieren auf eCos-*Zählern* (Counter<sup>2</sup> )

Anlegen eines Zähler für bestimmtes Ereignis . .

```
void cyg_counter_create ( cyg_handle_t * handle,
2 cyg counter * counter )
```
- Inkrementieren: П
	- void cyg\_counter\_tick ( cyg\_handle\_t counter )
		- Zeitgeberunterbrechung  $(\rightarrow$  DSR)
			- $\rightarrow$  eCos-interne Uhr als Zähler
		- externes Ereignis (Taster, etc.)
			- $\rightarrow$  Zähler wird "in Software" inkrementiert ( $\rightarrow$  DSR,  $\rightarrow$  Faden)
- eCos verwaltet Zählerstand intern
- Zugriff auf Zählerstand: П

```
cyg_tick_count_t cyg_counter_current_value(cyg_handle_t ctr);
2 void cyg_counter_set_value ( cyg_handle_t ctr , cyg_tick_count_t val );
```
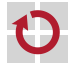

<sup>2</sup><http://ecos.sourceware.org/docs-la/ref/kernel-counters.html>

eCos-Zähler-Abstraktion

# Alarme und periodische Aktivierung

eCos-Uhr

```
eCos-Uhren (Clocks3
) sind spezialisierte Zähler
```
- Basierend auf *Zeitgeberunterbrechung* □
- Festgelegte Zeitauflösung beim Erstellen П
- Einzige vorgegebene Uhr: die eCos Uhr П
	- cyg\_handle\_t cyg\_real\_time\_clock(void);

```
Abfragen:
```
- <sup>1</sup> cyg\_tick\_count\_t cyg\_current\_time ( void )
- Handle auf Uhr-internen Zähler holen

```
1 void cyg_clock_to_counter ( cyg_handle_t clock ,
2 cyg_handle_t * counter );
```
- Inkrementieren:
- <sup>1</sup> void cyg\_counter\_tick ( cyg\_handle\_t counter );

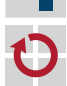

Uhr anlegen: cyg\_clock\_create()

<sup>3</sup><http://ecos.sourceware.org/docs-latest/ref/kernel-clocks.html>

## Alarme und periodische Aktivierung – 1

Anlegen eines Alarms

#### eCos-*Alarm*<sup>4</sup> führt Aktion bei Erreichen eines Zählerstandes aus

1 Anlegen:

```
void cyg_alarm_create ( cyg_handle_t counter,
2 cyg_alarm_t* alarmfn,<br>3 cyg_addrword t data.
                          cyg_addrword_t data,
4 cyg_handle_t* handle,<br>
s cyg_alarm* alarm).
                          5 cyg_alarm * alarm );
```
- counter: zugeordneter Zähler
- **alarmfn: Alarmbehandlung (Funktionspointer)**
- data: Parameter für Alarmbehandlung
- handle: Alarm Handle (vgl. Threaderzeugung)
- **alarm: Speicher für Alarmobjekt (vgl. Threaderzeugung)**
- ☞ alarmfn wird im DSR-Kontext ausgeführt
- $\rightarrow$  cyg\_thread\_resume()

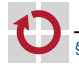

<sup>4</sup><http://ecos.sourceware.org/docs-latest/ref/kernel-alarms.html>

## Alarme und periodische Aktivierung – 2

eCos-Alarm

eCos-*Alarm*<sup>5</sup> führt Aktion bei Erreichen eines Zählerstandes aus

2 Alarminitialisierung:

```
void cyg_alarm_initialize ( cyg_handle_t alarm,
2 cyg_tick_count_t trigger,
3 cyg_tick_count_t interval );
```
- alarm: Alarmhandle
- trigger: *Absolute* Zählerticks der *ersten* Aktivierung
	- $-$  Nutze cyg\_current\_time() +  $x \rightarrow Phase$
	- Vorsicht: cyg\_current\_time() kann bei jedem Aufruf anderen Wert liefern
	- trigger muss in der Zukunft liegen. Warum?
- interval: Zählerintervall für folgende *periodische* Aktivierungen
- **3** Alarm freischalten

```
void cyg_alarm_enable ( cyg_handle_t_alarm )
```
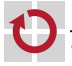

<sup>5</sup><http://ecos.sourceware.org/docs-latest/ref/kernel-alarms.html>

### <span id="page-23-0"></span>eCos ist eigentlich *ereignisgesteuert*

- $\rightsquigarrow$  Studienarbeit: Time-Triggered eCos
- Zeitgesteuerte Ausführung von Tasks in Ablauftabellen □
- Terminüberwachung mit Ausnahmebehandlung
- Angelehnt an *OSEKtime* (Automobilstandard) П

### Ausführliche Dokumentation

 $\rightarrow$  Ausarbeitung der Studienarbeit von Michael Lang: [https://opus4.kobv.de/opus4-fau/files/674/sa\\_michael\\_lang.pdf](https://opus4.kobv.de/opus4-fau/files/674/sa_michael_lang.pdf)

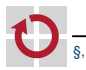

Ablauftabellen und Tasks werden statisch (global) angelegt:

**1 Definition der Ablauftabellen unter Angabe der maximalen** Ereigniseinträge. (Makro!)

```
1 tt_DispatcherTable ( string < Tabellenname > ,
2 tt_uint32 <Eintragsanzahl >)
```
- 2 Definition der Task(s) und Implementierung des Task-Programms
	- <sup>1</sup> tt\_Task ( string < Task Name >) { .. Programm ..}
- 3 Definition des Idletasks und optionaler Hook-Routinen.

```
tt_IdleTask{.. Programm ..}
```
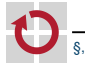

Initialisierung zur Laufzeit (in cyg\_user\_start()):

1 Initialisierung der Tasks unter Angabe ihrer Terminüberwachungsmethode

```
tt InitTask (tt tasktype < Task-Name > ,
2 tt_deadlinemethod < Terminmethode >);
```
- 2 Initialisierung der Ablauftabelle(n)
	- <sup>1</sup> tt\_InitDispatcherTable ( tt\_dispatchertabletype < Tabellenname >)
- Mehrere Tabellen möglich □
- ; Wechsel zur Laufzeit
	- <sup>1</sup> tt\_statustype tt\_switchtable ( tt\_dispatchertabletype < Tabellenname >)

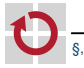

# tt-eCos Tabelleneinträge

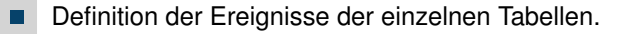

```
1 tt bool tt DispatcherTableEntry (
2 tt_dispatchertabletype <Tabellenname>,<br>3 tt ticktype <2eitpunkt>.
3 tt_ticktype<br>4 tt_action
                                        <Ereignis >,<br>< Task-ID> )
5 tt_tasktype
```

```
П
   Starten des Betriebssystems.
```

```
void tt_startos( tt_dispatchertabletype <Anfangstabelle>)
```
#### Zeitpunkte?

Schon wieder Ticks...:

```
cyg_resolution_t ttEcos_get_resolution (void)
```
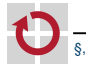

# **Terminüberwachung**

Für jeden Thread mittels tt\_deadlinemethod konfigurierbar:

- TT\_STRINGENT: Strikte Terminüberprüfung
	- *direkt* nach Ablauf des Termins
- TT\_NONSTRINGENT: Nicht-Strikte Terminüberprüfung
	- einem späteren Zeitpunkt
	- Terminverletzung möglich
	- Mehr Flexibilität und Effizienz

Einplanung von Taskstart oder Terminüberwachung (tt\_action):

- TT\_START\_TASK: Task-Einplanung ш
- TT\_DEADLINE: Terminüberprüfung П

```
1 tt bool tt DispatcherTableEntry (
2 tt_dispatchertabletype < Tabellenname > ,
3 tt_ticktype < Zeitpunkt>,<br>4 tt_action < Ereignis>,
4 tt_action <Ereignis>,<br>5 tt_tasktype <Task-ID>)
5 tt_tasktype
```
□

П

#### *Auftragsorientiertes* Ausführungsmodell ( $\neq$  prozessorientiert!)

- *keine* Endlosschleife in der Anwendung
- → Betriebssystem startet Faden, der Jobs abarbeitet und sich beendet
- Faden blockiert sich nie selbst
	- sonst würde kein Fortschritt mehr stattfinden
	- A *run-to-completion-Semantik*

### Vergleich mit eCos: *Prozessorientiertes* Ausführungsmodell

- Anwendungsthread implementiert *Endlosschleife* . . .
- ... die sich blockiert und auf Ereignis wartet

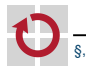

┓

- 1

# <span id="page-29-0"></span>Übersicht

#### 1 [Wiederholung](#page-2-0)

- **[Antwortzeitanalyse](#page-3-0)**
- **[Ereignisorientierter Planer](#page-10-0)**
- **[Berechnungskomplexität](#page-12-0)**
- **Exercises** [Ereignisgesteuerte & zeitgesteuerte Echtzeitsysteme](#page-17-0)

#### 2 [eCos-Vertiefung](#page-18-0)

[Alarme](#page-19-0)

**■ [Time-Triggered eCos](#page-23-0)** 

#### **3** [Dynamische Prioritäten: Earliest-Deadline First](#page-29-0)

- 4 [Hinweise zu Aufgabe 4](#page-32-0)
	- [Software-Tracing](#page-33-0)

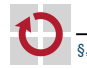

### Earliest-Deadline First – Implementierungsskizze

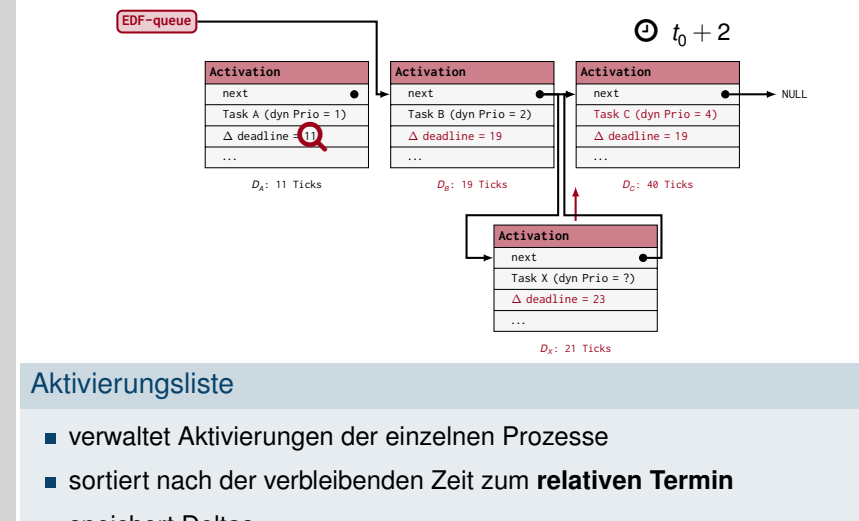

speichert Deltas

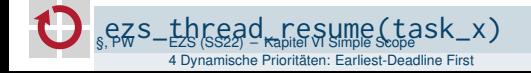

### Earliest-Deadline First – EZS und eCos

Relative Deadlines von Tasks Speichern und Abrufen П

■ Deadline mit einem Handle verknüpfen (während Systeminitialisierung)

```
1 void ezs_set_deadline ( cyg_handle_t thread ,
2 cyg_addrword_t deadline );
```
- Deadline abfragen
- <sup>1</sup> cyg\_addrword\_t ezs\_get\_deadline ( cyg\_handle\_t thread );
- Prozesspriorität eines Tasks anpassen П

```
void cyg_thread_set_priority ( cyg_handle_t thread,
2 cyg_priority_t priority);
```
Eigene Funktionen für Taskstart und Ende bei EDF П  $\rightsquigarrow$  "Hook" für Kernfunktionen, durch euch zu erweitern  $\rightsquigarrow$  Userland-Implementierung eines Einplaners

```
1 // Wraps cyg_thread_resume ( cyg_handle_t );
2 void ezs_thread_resume ( cyg_handle_t handle );
```
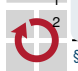

```
1 // Wraps cyg_thread_suspend ( cyg_handle_t );
void ezs_thread_suspend(cyg_handle_t handle);
```
# <span id="page-32-0"></span>Übersicht

#### 1 [Wiederholung](#page-2-0)

- **[Antwortzeitanalyse](#page-3-0)**
- **[Ereignisorientierter Planer](#page-10-0)**
- **[Berechnungskomplexität](#page-12-0)**
- **Exercises** [Ereignisgesteuerte & zeitgesteuerte Echtzeitsysteme](#page-17-0)

#### 2 [eCos-Vertiefung](#page-18-0)

**[Alarme](#page-19-0)** 

- **[Time-Triggered eCos](#page-23-0)**
- 3 [Dynamische Prioritäten: Earliest-Deadline First](#page-29-0)

#### 4 [Hinweise zu Aufgabe 4](#page-32-0)

■ [Software-Tracing](#page-33-0)

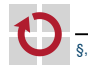

# <span id="page-33-0"></span>Software-Tracing

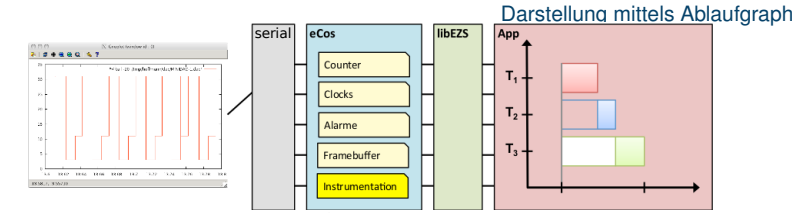

- **Visualisierung der Threads**  $\rightsquigarrow$  Softwarebasiertes Tracing П
- Threadidentifier je nach Schedulertyp: Priorität, ID, Threadhandle □

; ET: **eindeutige Zuordnung** Faden <sup>→</sup> Priorität notwendig

- Hyperperiode standardmäßig auf 100 ms kodiert П
- Verwendet den ezs\_counter □
	- $\rightarrow$  zu langes Sampling: Überlauf des Timers
	- 256 Scheduling-Entscheidungen bis Plot angezeigt wird
		- Keine Anzeige nach wenigen Hyperperioden (einigen Sekunden)?
			- ; Deadlock, Systemabsturz, zu wenige Aktivierungen
		- Verwendet serielle Schnittstelle ☞ Cutecom schließen, bei Bedarf:

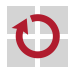

/ tmp / \$USER - ezs - serial